**CLO Viewer Crack Activation Code With Keygen [April-2022]**

# [Download](http://evacdir.com/digging/ZG93bmxvYWR8eUcyTlRrMllueDhNVFkxTkRVMU9UY3dNbng4TWpVM05IeDhLRTBwSUhKbFlXUXRZbXh2WnlCYlJtRnpkQ0JIUlU1ZA?volts=gillian&Q0xPIFZpZXdlcgQ0x=variety.handwrap.mikhailovich.straighten)

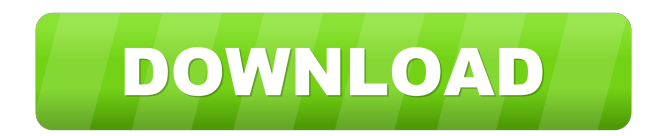

## **CLO Viewer Crack+ Free Registration Code [Mac/Win] [Latest-2022]**

A tool that lets you access all types of files created via CLO Atelier Instead of making a new project and creating garments from scratch, you can also create files in a project that you have been working on. The idea behind the application is to let you use all your projects and clothing collections without having to start a new project. You can use it to create 3D files, edit them, and more. It is ideal for those who create CLO files but need the ability to access them on their tablets or mobile devices. To add files, navigate to the application's File menu, and select Add File. To open a file, navigate to the project's Edit menu and select Open. Select the folder from which you want to access the files in the project. When you are done, select the Undo command and save it. A panel opens with an Import option. You can import a file using the Import option or drag and drop. Additionally, you can browse folders and subfolders. Consequently, you can also select files or folders that you want to add to the project. CLO Viewer Crack Keygen Review: (Pros) (Cons) Very easy to use. Extends the functionality of CLO Atelier. Can be used to present your designs to clients. Read the entire article at Appliancy.com If you enjoyed this article on the best designers' software, check out this blog post with reviews on the best photo editors. Fashion designers deal with many projects on a daily basis. With the type of information that has to be organized and accessible, it is important to have the right design software that meets your needs. However, deciding between a tool that gives you the ability to access all types of files in a given project, and a tool that allows you to create new files without starting a new project, is not an easy task. Indeed, if you want to access files that you created with CLO Atelier, you can use CLO Viewer Cracked Accounts. The application lets you open files that you have created using CLO Atelier as well as other files related to a given project. And if you want to create new files, you can use it to create 3D models and outfits. Before you can decide which is better, it is important to learn a bit about the two tools so that you can compare them

## **CLO Viewer Crack Full Version Free**

CLO Viewer Cracked Accounts is a tool that enables you to view files created via CLO Atelier, particularly when you are not around your computer or when you want to show your ideas to clients. In addition, this app is capable of processing garments (ZPAC) and project (ZPRJ) files in 3D, as well as settings files that are closely related to the project. Furthermore, you can access colorway and simulation mode for a better analysis of older designs. In consequence, when you are using CLO Viewer, you can view your project files while projecting the data from a 3D camera on a suitable avatar. ENHANCEMENTS: Allows you to analyze the garments from all perspectives in 3D If you are regularly working on a project using CLO Atelier but prefer to analyze a file from a distance, then CLO Viewer allows you to access all types of files that you want to present to your colleagues or customers. Furthermore, this application can analyze garments (ZPAC) or project (ZPRJ) files in 3D, as well as settings files that are closely related to the project. More precisely, you can access colorway and simulation mode for a better analysis of older designs. Clothing Preview: When you open CLO Viewer, you can quickly preview your project using a 3D window with a suitable camera projection. In addition, you can specify the initial position of the avatar and change the lens of the camera, as well as the background color. CLO Viewer supports all types of files from CLO Atelier, whether they are garments or project files. In fact, the app can access the following files: - ZPAC (garments only) - ZPRJ (project) - ZFAB (fabric) - POS (pose) - AVT (avatar) - CMP (camera projection) - CMT (camera transformation) - ZFTP (import

file from Atelier) - ZFTPs (import files from Atelier) - ZNAA (camera import) - ZMTS (camera import) - ZMTSs (camera import) - ZPA (camera import) - ZPAv (camera import) - ZPH (camera import) - ZPHv (camera import) - ZPS (camera import) - ZPSv (camera import) - Z 1d6a3396d6

### **CLO Viewer Crack With License Code**

Web Designer PowerPoint Templates- More and more people are using Microsoft PowerPoint to create their professional presentations. This PowerPoint template will help you to make a presentation that is very easy to maintain and use. You can create any presentation with ease with this Powerpoint theme. This Powerpoint theme is made using the Microsoft PowerPoint 2010 and 2013. So you do not need to pay extra for using this Powerpoint theme. You just need to download this PowerPoint template and then you can customize it according to your need. It has 6 templates, 3 text boxes, 4 charts, 6 text slides and 2 graphs. It can be used for different types of presentation like business, development, educational etc. You can download this PowerPoint template by clicking on the download button below. You can also get the latest updates of this PowerPoint template. Web Designer PowerPoint Templates- More and more people are using Microsoft PowerPoint to create their professional presentations. This PowerPoint template will help you to make a presentation that is very easy to maintain and use. You can create any presentation with ease with this Powerpoint theme. This Powerpoint theme is made using the Microsoft PowerPoint 2010 and 2013. So you do not need to pay extra for using this Powerpoint theme. You just need to download this PowerPoint template and then you can customize it according to your need. It has 6 templates, 3 text boxes, 4 charts, 6 text slides and 2 graphs. It can be used for different types of presentation like business, development, educational etc. You can download this PowerPoint template by clicking on the download button below. You can also get the latest updates of this PowerPoint template. Crystal K - Flat Sprite Sheet Description: Gambas - Flat Sprite Sheet Change Font Create a new Powerpoint presentation Create a presentation Create a new PowerPoint presentation Create a presentation Create a presentation Create a new PowerPoint presentation Create a presentation Create a presentation

#### **What's New In?**

Guidelines for creating animated books, movies, or other media are different from the standard guidelines of comic books. When creating any kind of media, you want to be sure that you are presenting the ideas that you want to express in the best possible way. As the first step, you should design a storyboard which will lay the foundation for your ideas. Designing a storyboard is similar to writing a story, but with a more restricted vocabulary. You are able to describe the whole story in a few sketches, and then you can add more details in the form of illustrations, animation, and text. Storyboarding your own ideas is the best way to create something unique and original. But how do you start creating a storyboard? Essential Steps for Creating a Storyboard Step 1. Define the Story The first step is to know what it is that you want to show. Your audience should know what the story is about. What is the message that you want to deliver? It can be a short story, a long animated movie, an opening of a web site, a commercial, or a video. This short description of what your story is about is your initial concept. Step 2. Sketch a Short Version Now that you know what your story is about, the next step is to sketch a short version of it. It is important to sketch the storyboard as fast as possible, as only the sketches contain the information that you need to convey your

idea. Do not wait for every detail to be perfect. Try to find a quick way to convey the whole idea of your story to your audience. Step 3. Add Characters The characters have a lot to do with the story. Characters can act, speak, or even react to something that is happening in the story. In other words, they have to deliver a message to your audience. They can also be involved in a dialog with other characters. If you want to add more characters to your story, then you can add background characters and props. Even if it is your own story, your audience should know who the characters are and what their personal qualities are. For example, it is important to show that a character is tough, is a joker, or is a shy person. Step 4. Add Details After you have sketched the initial idea for your story, it is time to add some details and fill the gaps. Every piece of information is an element that represents a character, an environment, or an object in the story. For example, the details of a character can be the clothes he is wearing or the hat that he is holding. The details of an environment can be the colors, the furniture, the background, or the number of people that are present. In case you are sketching the opening of a story, you can add a title to the beginning. Step 5. Add Details, and Make It

#### **System Requirements:**

OS: Windows 7, 8 or 10 Processor: Intel Core 2 Duo 2.4GHz or AMD Athlon Dual-Core 3.0GHz Memory: 2 GB RAM Graphics: DirectX 9.0c-compatible video card with a core-clock of at least 150 MHz, 4 GB of available graphics memory DirectX: Version 9.0c Hard Drive: 500 MB available space (free space not less than 150 MB) Sound: DirectX 9.0-compatible sound card

#### Related links:

- <http://galaxy7music.com/?p=27000>
- [https://2z31.com/wp-content/uploads/2022/06/QuickSet\\_Internet\\_Zone.pdf](https://2z31.com/wp-content/uploads/2022/06/QuickSet_Internet_Zone.pdf)
- [http://kwan-amulet.com/wp-content/uploads/2022/06/Blackman\\_039s\\_Advanced\\_Password\\_Generator.pdf](http://kwan-amulet.com/wp-content/uploads/2022/06/Blackman_039s_Advanced_Password_Generator.pdf)
- <http://www.hva-concept.com/action-story-writer-crack-product-key-full-mac-win/>
- <https://gazar.rs/cd2iso-keygen/>

[https://waappitalk.com/upload/files/2022/06/Af5Dgy8Jtp7WGNxfxOd9\\_07\\_b1d3858312f3c2719e409b1fa9fa2d32\\_file.pdf](https://waappitalk.com/upload/files/2022/06/Af5Dgy8Jtp7WGNxfxOd9_07_b1d3858312f3c2719e409b1fa9fa2d32_file.pdf) [https://justproms.com/upload/files/2022/06/XlwfaxInLTli9irm5wvL\\_07\\_a342d45b3e78c0145a6a85c3dcc3ed28\\_file.pdf](https://justproms.com/upload/files/2022/06/XlwfaxInLTli9irm5wvL_07_a342d45b3e78c0145a6a85c3dcc3ed28_file.pdf) <https://apteka66.ru/advert/css-spider-crack-free-license-key/>

- <http://digitseo.org/?p=1740>
- <https://mebblog.ru/hermes-crack-keygen-download-pc-windows-updated-2022/>
- <https://ruijslederwaren.nl/wp-content/uploads/2022/06/ingmjann.pdf>
- <https://fatroiberica.es/wp-content/uploads/2022/06/aylealoi.pdf>
- [http://patparryhomes.com/wp-content/uploads/Bad\\_Crystal\\_Primary.pdf](http://patparryhomes.com/wp-content/uploads/Bad_Crystal_Primary.pdf)
- <http://www.antiquavox.it/my-suite-crack-pc-windows-latest/>
- <http://denisdelestrac.com/?p=4949>
- <https://thebrothers.cl/utopia-chat-system-crack-keygen-april-2022/>
- [http://www.renexus.org/network/upload/files/2022/06/3S7I2xq7XF7ycFge28wz\\_07\\_c03dfa81ce24fa1ff4c08a204f4a0e80\\_file.](http://www.renexus.org/network/upload/files/2022/06/3S7I2xq7XF7ycFge28wz_07_c03dfa81ce24fa1ff4c08a204f4a0e80_file.pdf) [pdf](http://www.renexus.org/network/upload/files/2022/06/3S7I2xq7XF7ycFge28wz_07_c03dfa81ce24fa1ff4c08a204f4a0e80_file.pdf)
- <https://72bid.com?password-protected=login>
- <https://www.bunzel.de/?p=4831>

[https://elycash.com/upload/files/2022/06/MjlysxpxBSm6DSZHNBWj\\_07\\_c03dfa81ce24fa1ff4c08a204f4a0e80\\_file.pdf](https://elycash.com/upload/files/2022/06/MjlysxpxBSm6DSZHNBWj_07_c03dfa81ce24fa1ff4c08a204f4a0e80_file.pdf)